# Capital Improvements Process Mapping: High Level Timeline

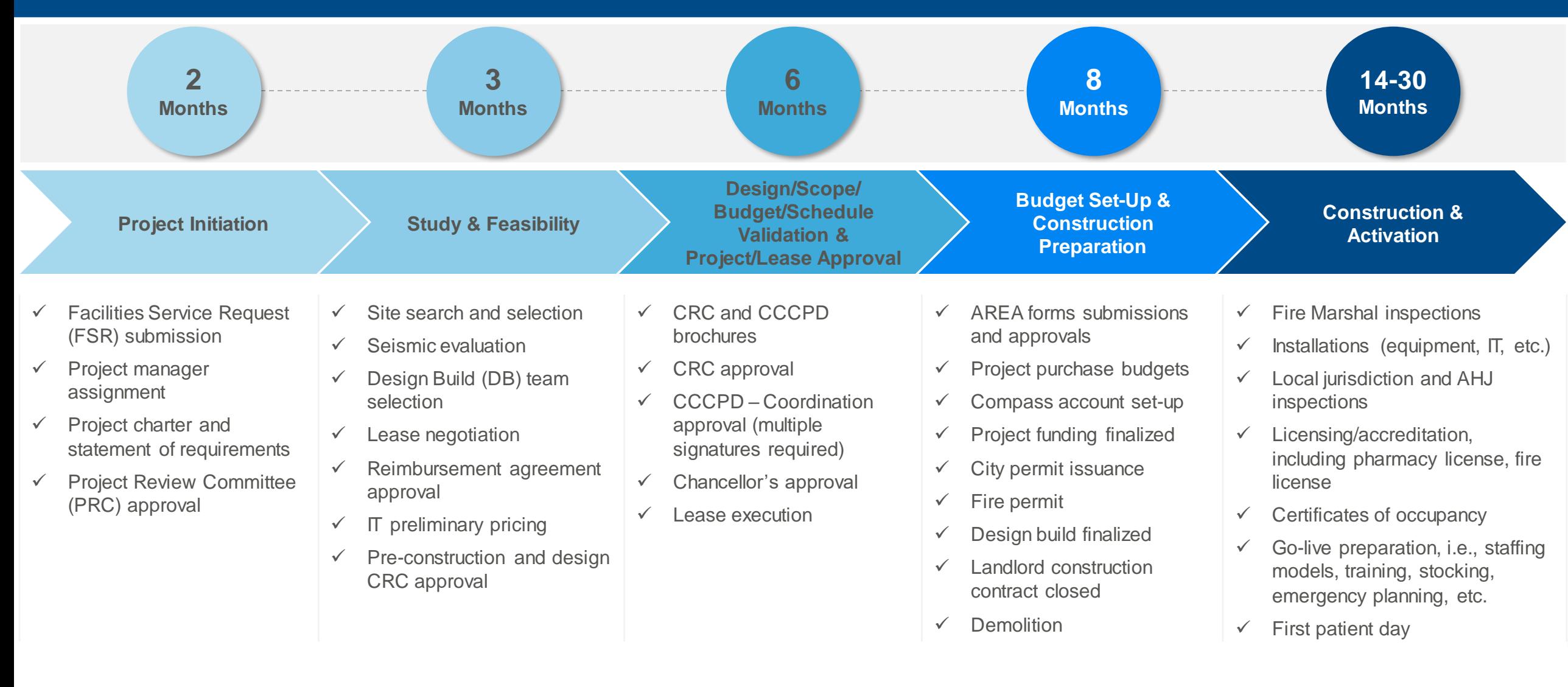

*NOTE: In scope project type: leased/tenant improvements, between \$1M to \$10M, non-OSHPD, clinics*

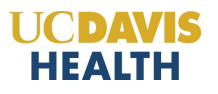

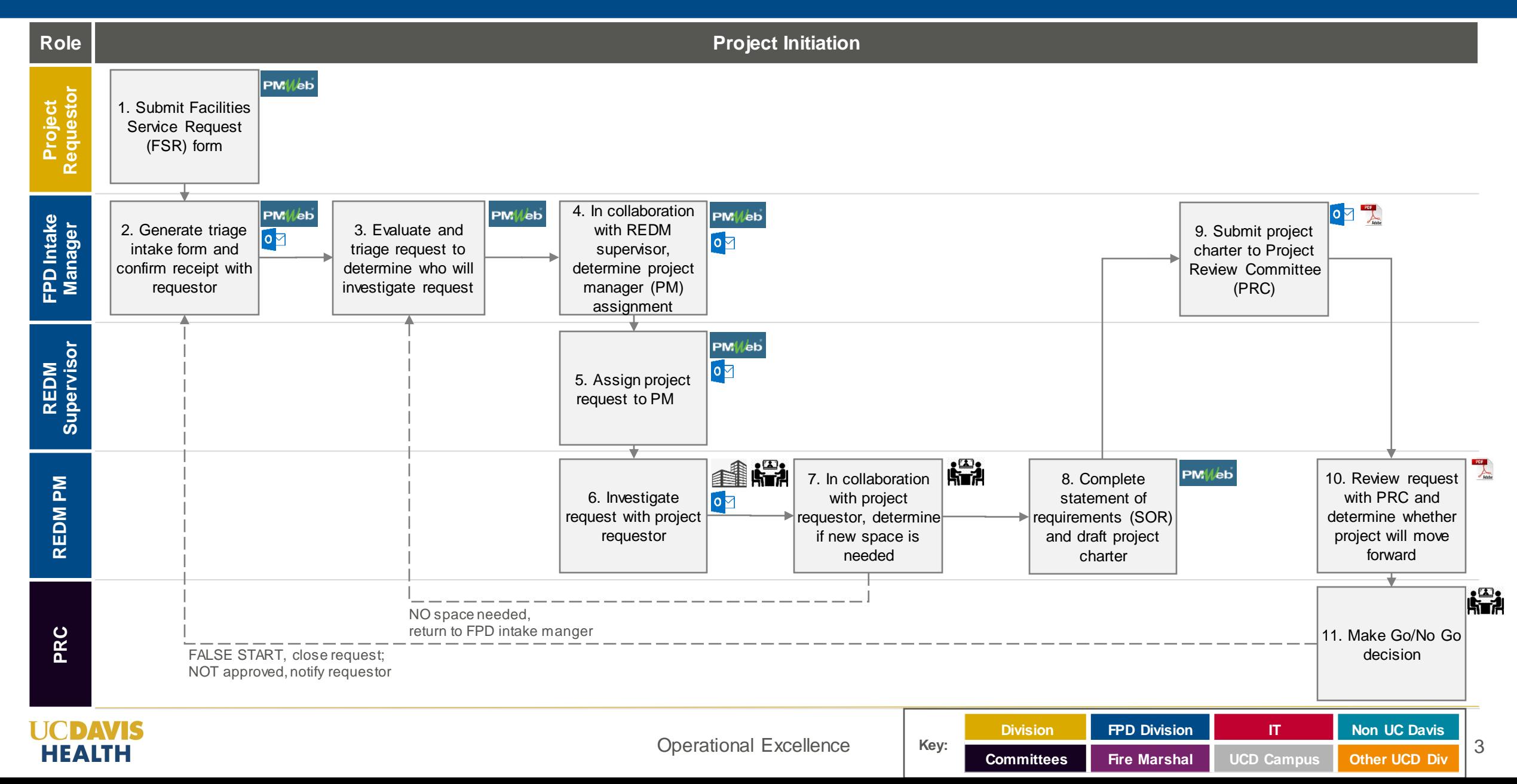

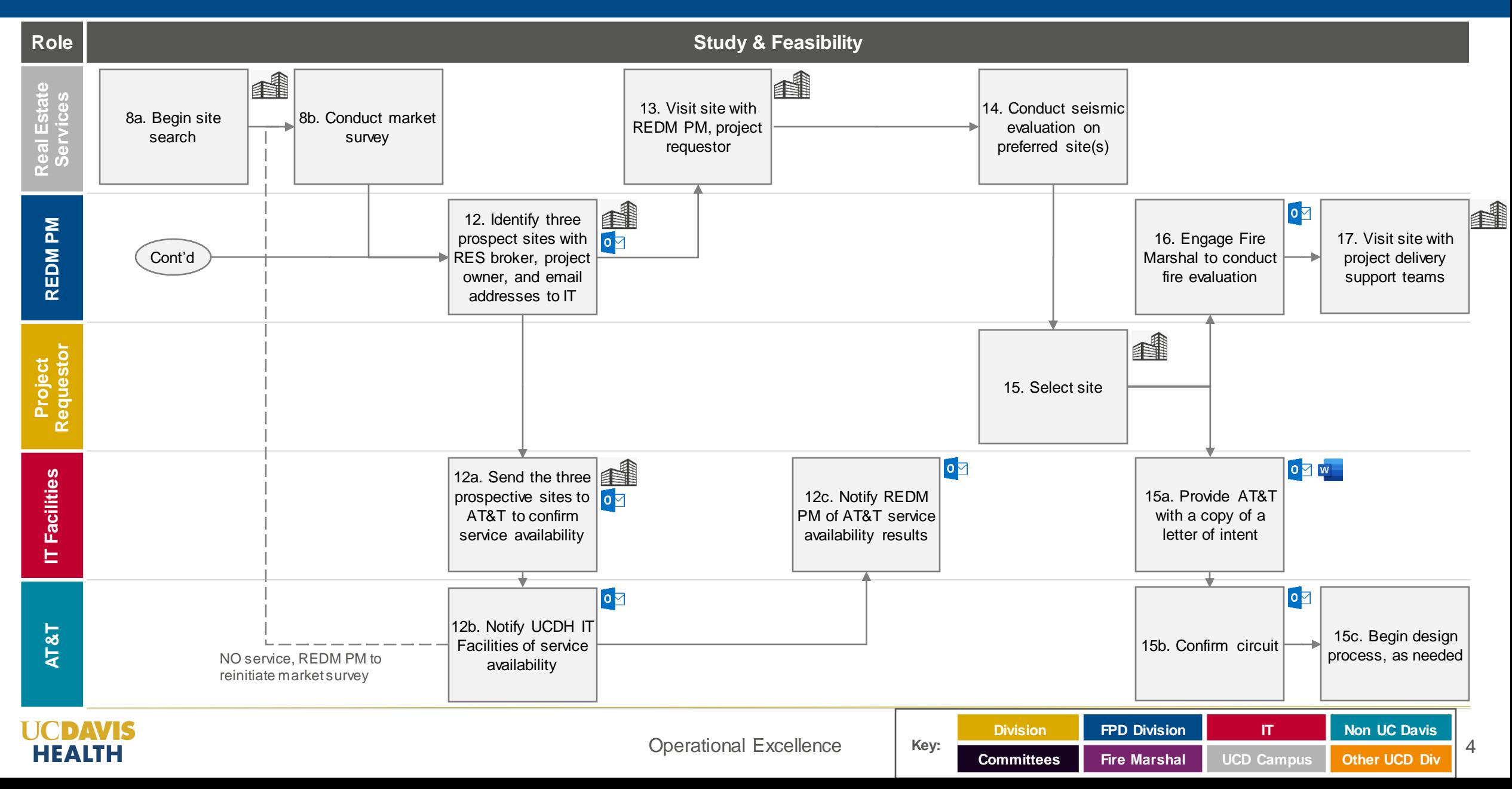

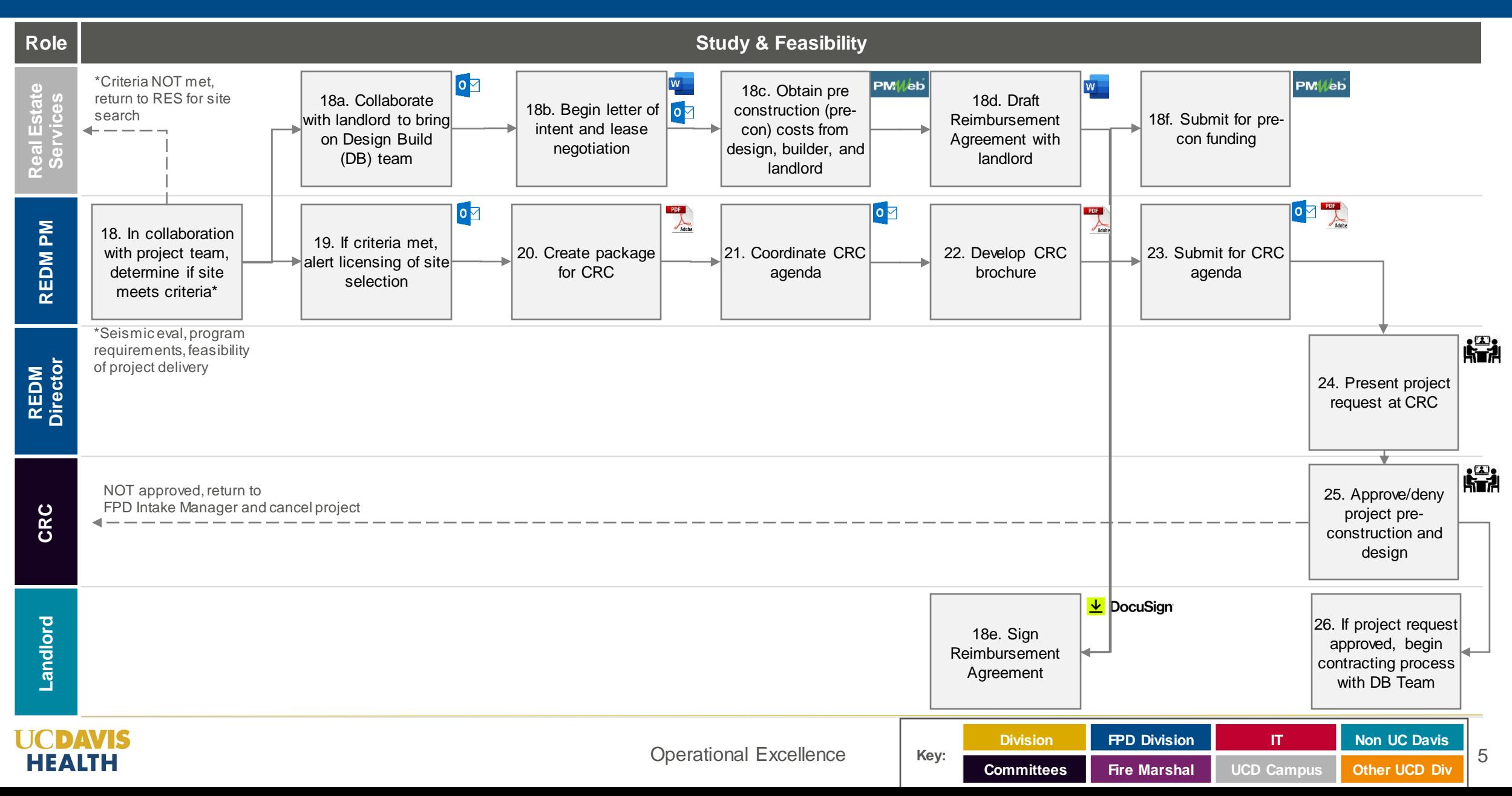

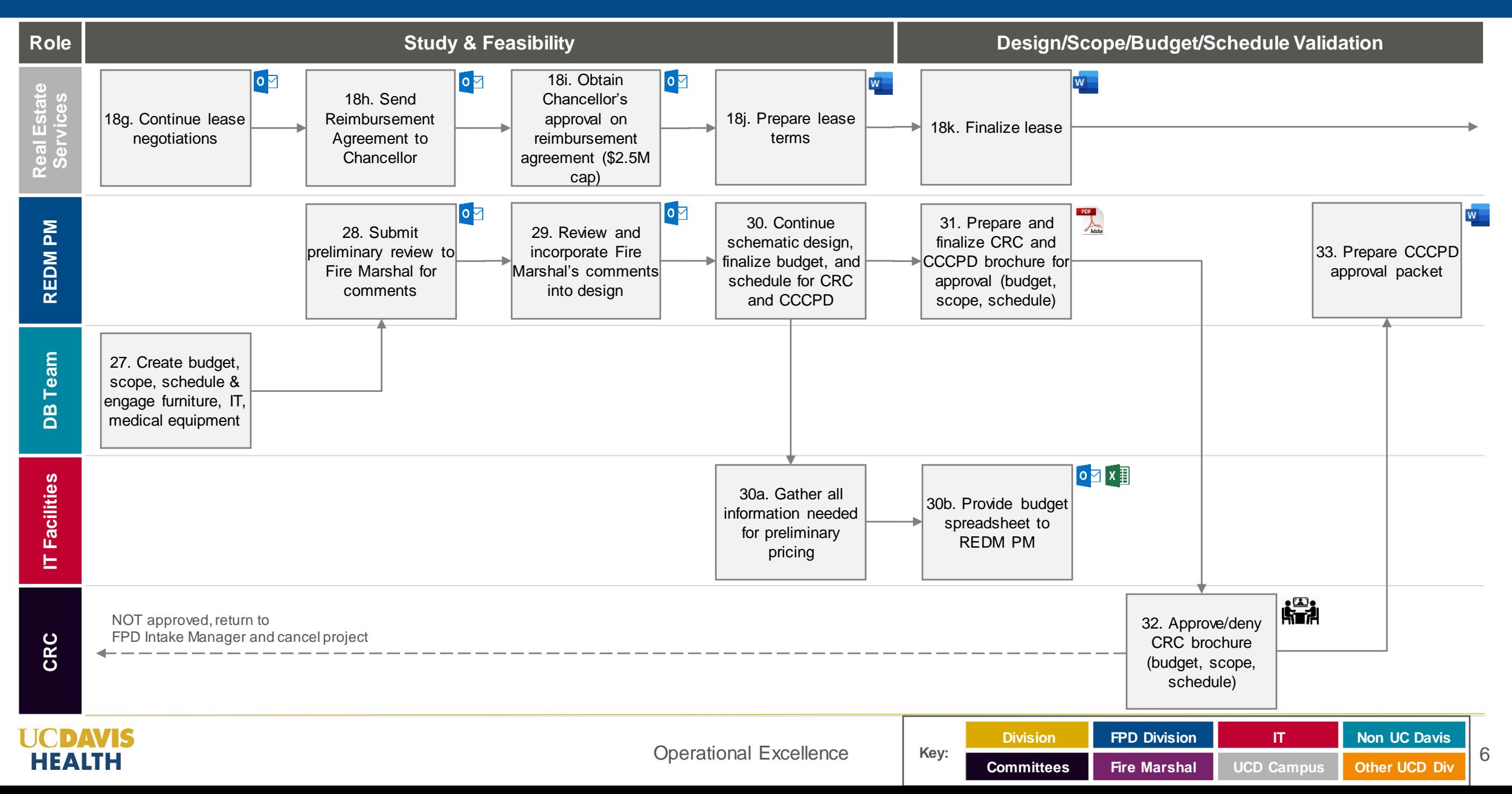

![](_page_5_Figure_1.jpeg)

![](_page_6_Figure_1.jpeg)

![](_page_7_Figure_1.jpeg)

![](_page_8_Figure_1.jpeg)

![](_page_9_Figure_1.jpeg)

**UCDAVIS** 

**HEALTH** 

| <b>Operational Excellence</b> | Kev: | Division          | <b>FPD Division</b> |                   | Non UC Davis            |  |
|-------------------------------|------|-------------------|---------------------|-------------------|-------------------------|--|
|                               |      | <b>Committees</b> | <b>Fire Marshal</b> | <b>UCD Campus</b> | <b>Cother UCD Div 1</b> |  |

![](_page_10_Figure_1.jpeg)

![](_page_11_Figure_1.jpeg)

![](_page_12_Figure_1.jpeg)

![](_page_13_Picture_128.jpeg)

![](_page_14_Picture_217.jpeg)

![](_page_14_Picture_218.jpeg)

![](_page_14_Picture_219.jpeg)

![](_page_14_Picture_220.jpeg)

**Key:**

![](_page_14_Picture_221.jpeg)

![](_page_15_Picture_197.jpeg)

![](_page_16_Picture_196.jpeg)

![](_page_17_Picture_190.jpeg)

![](_page_18_Picture_195.jpeg)

![](_page_19_Picture_230.jpeg)

![](_page_20_Picture_205.jpeg)

![](_page_21_Picture_162.jpeg)

![](_page_22_Picture_177.jpeg)

![](_page_23_Picture_210.jpeg)

![](_page_24_Picture_176.jpeg)

![](_page_25_Picture_178.jpeg)

![](_page_26_Picture_197.jpeg)

![](_page_27_Picture_174.jpeg)

![](_page_28_Picture_181.jpeg)